## **Receive a Miscellaneous Cash Receipt**

The Make Deposits window is used to process and record miscellaneous cash receipts. After the credit account is selected and the information completed, the following has occurred:

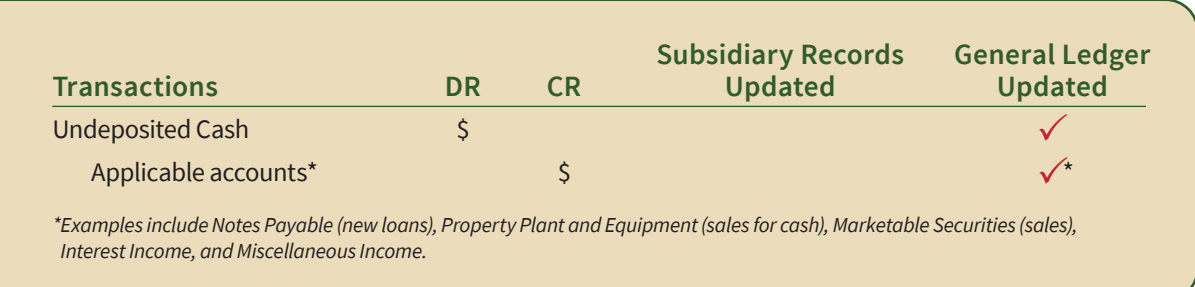

*QuickBooks* keeps track of money received in the Undeposited Funds Account. Money is kept in the fund until it is deposited into the bank.

## **Quick Reference Table**

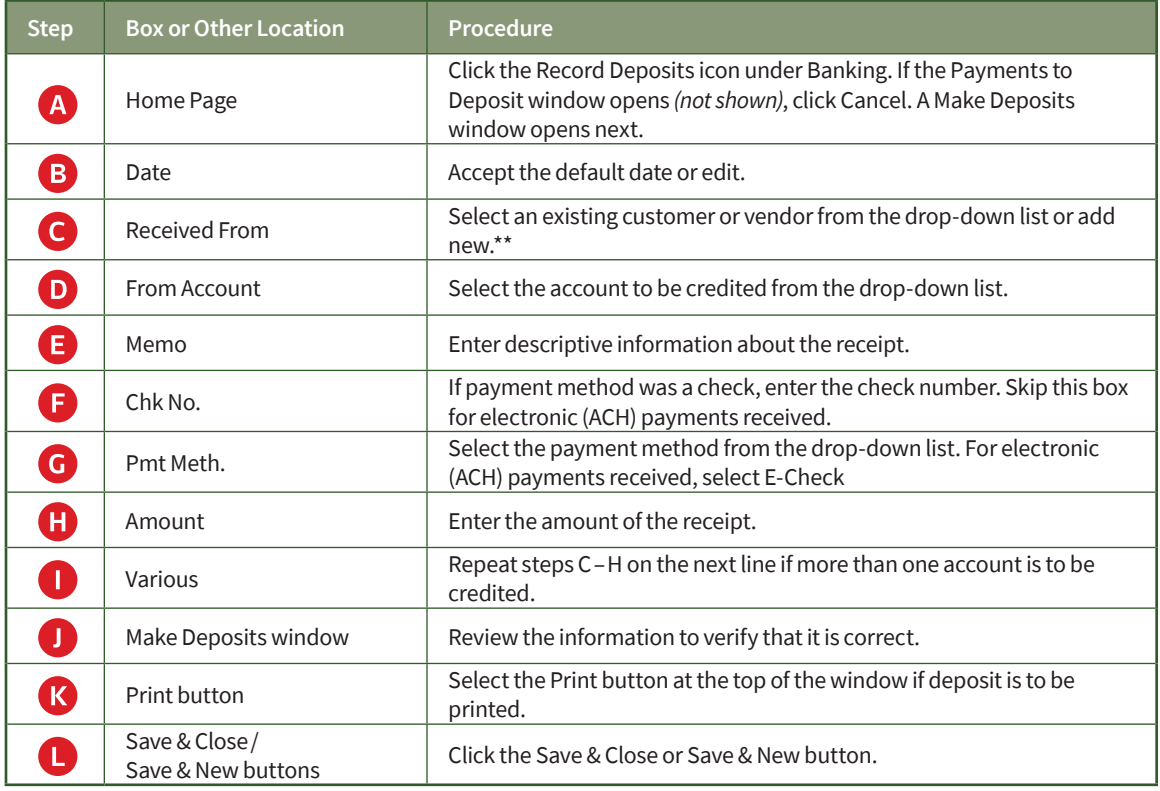

\*\*For a new "Received From" source, Click <Add New> at the top of the drop-down list to open the Select Name Type window. Click the appropriate type and then OK to open the relevant maintenance window. Complete the maintenance window and save the information to proceed with the remaining steps to Receive a Miscellaneous Cash Receipt.

## **Receive a Miscellaneous Cash Receipt**

*QuickBooks* windows

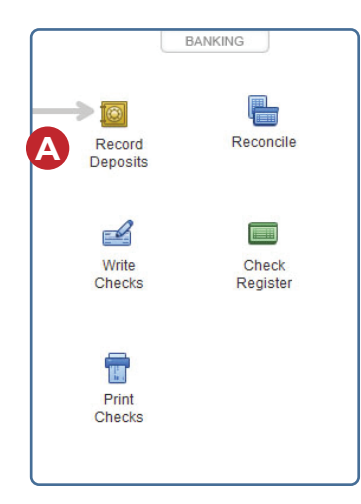

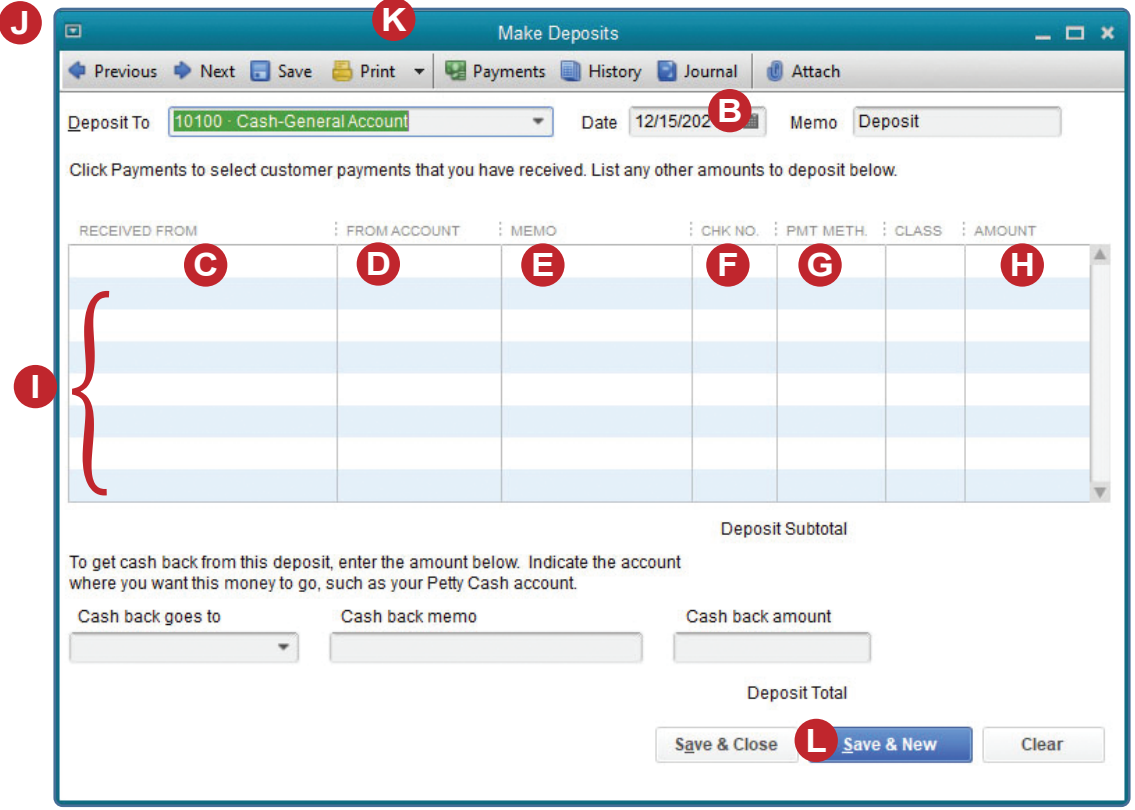